> Soluzioni del compito di Calcolo Numerico del 7 gennaio 2004

> Enrico Bertolazzi

```
> restart:
    with(LinearAlgebra) :
\exists Esercizio 1
    Funzione di partenza
    \left[ \begin{array}{ccc} \text{&} & \text{if} & \text{if} & \text{if} & \text{if} & \text{if} & \text{if} & \text{if} \\ \text{&} & \text{if} & \text{if} & \text{if} & \text{if} & \text{if} & \text{if} & \text{if} \\ \text{&} & \text{if} & \text{if} & \text{if} & \text{if} & \text{if} & \text{if} & \text{if} & \text{if} \\ \text{&} & \text{if} & \text{if} & \text{if} & \text{if} & \text{if} & \text{if} & \text{if} & \text{if} & \text{if} \\f := x \rightarrow x - e(-x)Derivata prima
   > df := D(f);
                                                                          df := x \rightarrow 1 + e(-x)Metodo di Newton
    > Newton := unapply( factor(x - f(x) / df(x)), x);
                                                                   Newton := x \rightarrowe
                                                                                            (-x)(x + 1)1 + e(-x)Metodo delle secanti
    > Secanti := unapply( factor( (y*f(x)-x*f(y)) / (f(x)-f(y))), x, y);
                                                            Secanti := (x, y) \rightarrow \frac{-y e}{y}(-x)+ x e
                                                                                                             (-y)
                                                                                         \bar{x} - \bar{e}(-x)-y + e(-y)
    Metodo di Newton a partire da x0 = 1:
     > x0 := 1:
        x1 := evalf(Newton(x0), 4):
         x2 := evalf(Newton(x1), 4):
         x3 := evalf(Newton(x2),4):
         x4 := evalf(Newton(x3),4):
         <x0,x1,x2,x3,x4>;
```
1 0.5378 0.5670 0.5672  $0.5671$ é ê ê ê ê ê ê ê ê ê ë ù ú ú ú ú ú ú ú ú ú Metodo delle secanti a partire da  $x0 = 0$   $x1 = 1$ ; **> x0 := 0 : x1 := 2 : x2 := evalf(Secanti(x0,x1),4): x3 := evalf(Secanti(x1,x2),4): x4 := evalf(Secanti(x2,x3),4): <x0,x1,x2,x3,x4>;**  $0 \rceil$  $2\vert$ 0.6980 0.5410  $0.5679\pm$ é ê ê ê ê ê ê ê ê ê ë ú ú ú ú ú ú ú ú Esercizio 2 Punti di interpolazione:  $>$  **X**  $:=$   $[-1, 1, -2, 2, -3]$ ;  $Y := [1, 1, 2, 2, 7];$  $X = [-1, 1, -2, 2, -3]$  $Y = [1, 1, 2, 2, 7]$ Polinomio interpolante: **> interp( X, Y, 'z');** 1 12  $z^4 - \frac{1}{z}$ 12  $z^2 + 1$ Costruzione delle differenze divise di ordine 0 **> f1 := Y[1];**  $f2 := Y[2];$ **f3 := Y[3]; f4 := Y[4]; f5 := Y[5];**  $f1 := 1$  $f2 := 1$  $f3 := 2$  $f4 := 2$ 

Differenze divise **> f12 := (f2-f1)/(X[2]-X[1]);**  $f23 := (f3-f2)/(X[3]-X[2])$ ;  $f34 := (f4-f3)/(X[4]-X[3])$ ;  $f45 := (f5-f4)/(X[5]-X[4])$ ;  $f12 := 0$  $f23 := \frac{-1}{-}$ 3  $f34 := 0$  $f45 := -1$ Differenze divise seconde **> f123 := (f23-f12)/(X[3]-X[1]);** f234 :=  $(f34-f23)/(X[4]-X[2])$ ;  $f345 := (f45-f34)/(X[5]-X[3])$ ; f123 :=  $\frac{1}{5}$ 3 f234 :=  $\frac{1}{5}$ 3  $f345 := 1$ Differenze divise terze **> f1234 := (f234-f123)/(X[4]-X[1]); f2345 := (f345-f234)/(X[5]-X[2]);**  $f1234 := 0$ f2345 :=  $\frac{-1}{-}$ 6 Differenze divise quarte **> f12345 := (f2345-f1234)/(X[5]-X[1]);** f12345 :=  $\frac{1}{12}$ 12 Polinomi della base **> w0 := 1 ; w1 := x-X[1] ; w2 := expand(w1 \* ( x - X[2])) ; w3 := expand(w2 \* ( x - X[3])) ; w4 := expand(w3 \* ( x - X[4])) ;**  $w0 := 1$  $w1 := x + 1$  $w2 := x^2 - 1$  $w3 := x^3 + 2x^2 - x - 2$ 

$$
w4 := x^4 - 5x^2 + 4
$$
\n[Polinomio interpolante\n
$$
\begin{bmatrix}\n\mathbf{p} & \mathbf{i} = \mathbf{f1} \cdot \mathbf{w0} + \mathbf{f12} \cdot \mathbf{w1} + \mathbf{f123} \cdot \mathbf{w2} + \mathbf{f1234} \cdot \mathbf{w3} + \mathbf{f12345} \cdot \mathbf{w4} \end{bmatrix}
$$
\n
$$
\begin{bmatrix}\n\mathbf{p} & \mathbf{i} = \mathbf{f1} \cdot \mathbf{w0} + \mathbf{f12} \cdot \mathbf{w1} + \mathbf{f123} \cdot \mathbf{w2} + \mathbf{f1234} \cdot \mathbf{w3} + \mathbf{f12345} \cdot \mathbf{w4} \end{bmatrix}
$$
\n
$$
\begin{bmatrix}\n\mathbf{c} & \mathbf{c} \\
\mathbf{d} & \mathbf{c} \\
\mathbf{d} & \mathbf{d} \\
\mathbf{d} & \mathbf{d} \\
\mathbf{e} & \mathbf{d} \\
\mathbf{f} & \mathbf{e} \\
\mathbf{f} & \mathbf{f} & \mathbf{f} \\
\mathbf{g} & \mathbf{g} \\
\mathbf{g} & \mathbf{h} & \mathbf{h} \\
\mathbf{g} & \mathbf{h} & \mathbf{h} \\
\mathbf{h} & \mathbf{h} \\
\mathbf{g} & \mathbf{h} \\
\mathbf{g} & \mathbf{h} \\
\mathbf{h} & \mathbf{h} \\
\mathbf{g} & \mathbf{h} \\
\mathbf{g} & \mathbf{h} \\
\mathbf{h} & \mathbf{h} \\
\mathbf{h} & \mathbf{h} \\
\mathbf{h} & \mathbf{h} \\
\mathbf{h} & \mathbf{h} \\
\mathbf{h} & \mathbf{h} \\
\mathbf{h} & \mathbf{h} \\
\mathbf{h} & \mathbf{h} \\
\mathbf{h} & \mathbf{h} \\
\mathbf{h} & \mathbf{h} \\
\mathbf{h} & \mathbf{h} \\
\mathbf{h} & \mathbf{h} \\
\mathbf{h} & \mathbf{h} \\
\mathbf{h} & \mathbf{h} \\
\mathbf{h} & \mathbf{h} \\
\mathbf{h} & \mathbf{h} \\
\mathbf{h} & \math
$$

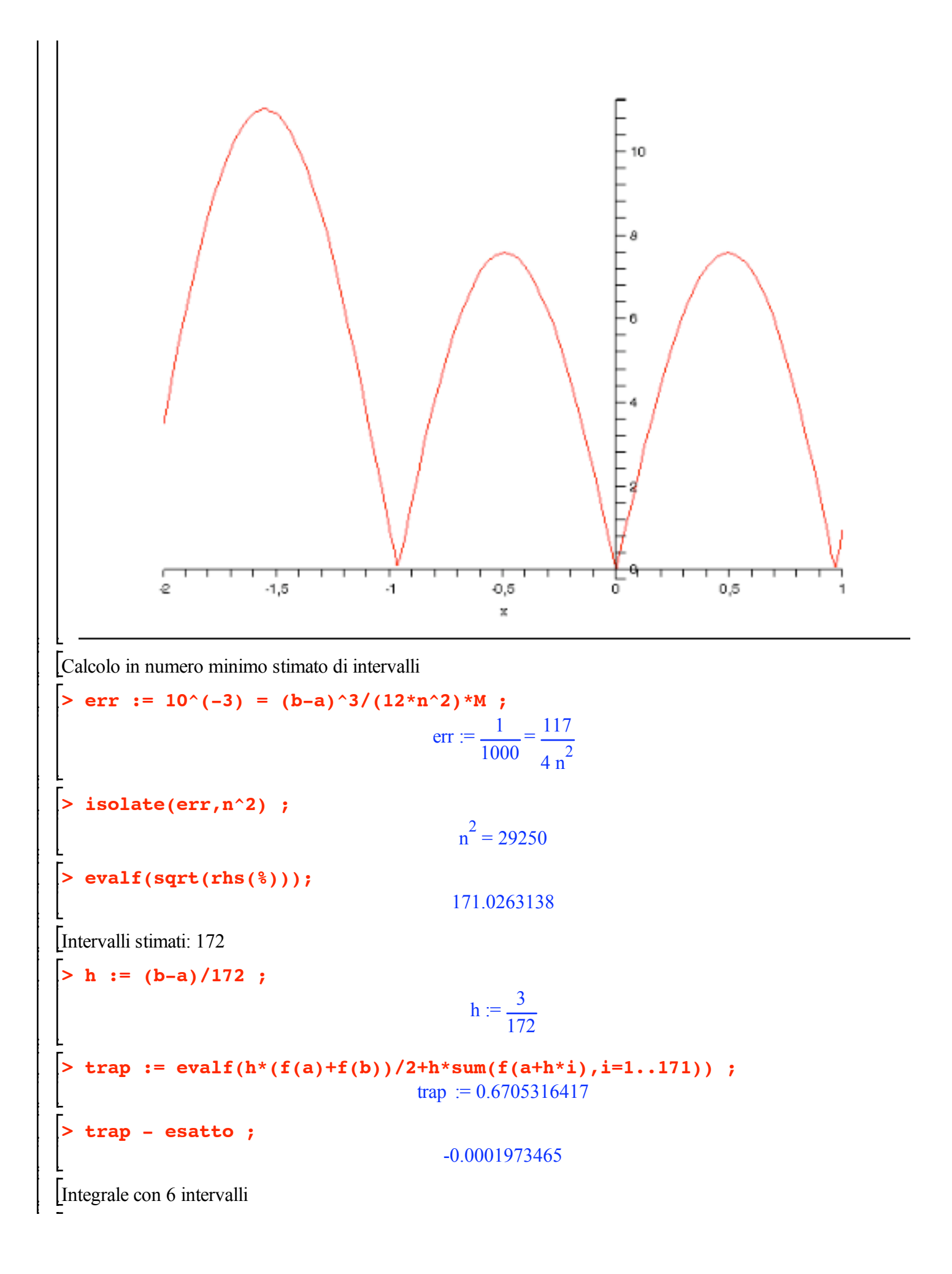

```
> h := (b-a)/6 ;
                                                    h := \frac{1}{5}2
   > trap := evalf(h*(f(a)+f(b))/2+h*sum(f(a+h*i),i=1..5)) ;
                                            trap := 0.5033939910Esercizio 4
    > sol := x -> 1-x^2;
                                               sol := x \rightarrow 1 - x^2Definizione del problema
   > p := x -> x ;
     q := x -> -2 ;
      r := \text{unapply}(\text{diff}(\text{sol}(x),x,x)+p(x)*\text{diff}(\text{sol}(x),x)+q(x)*\text{sol}(x),x);xa, xb := -2, 2 ;
      ya, yb := sol(xa), sol(xb) ;
                                                 p := x \rightarrow xq := x \rightarrow -2r := x \rightarrow -4xa, xb := -2, 2ya, yb = -3, -3Differenze finite:
    > n := 4 ;
      h := (xb-xa) / n ;
      x[0] := xa ;
      x[1] := xa + h ;
      x[2] := xa + 2*h ;
      x[3] := xa + 3*h ;
      x[4] := xa + 4*h;n := 4h := 1x_0 := -2x_1 := -1x_2 := 0x_3 := 1x_4 := 2> eq := k -> (y[k+1]-2*y[k]+y[k-1])/h^2 +
                     p(x[k]) * (y[k+1]-y[k-1])/ (2*h) +q(x[k]) * y[k] - r(x[k]) ;
                      eq := k \rightarrowy_{k+1} - 2 y_k + y_{k-1}\frac{1}{h^2}p(x_k) (y_{k+1} - y_{k-1})\frac{1}{2} + q(x_k) y_k - r(x_k)
```
Equazioni risultanti **> eq1 := eq(1) ; eq2 := eq(2) ; eq3 := eq(3) ;** eq1 :=  $\frac{1}{x}$  $\frac{1}{2}y_2 - 4y_1 + \frac{3}{2}y_0 + 4$ eq2 :=  $y_3 - 4 y_2 + y_1 + 4$ eq3 :=  $\frac{3}{7}$  $\frac{3}{2}y_4 - 4y_3 + \frac{1}{2}y_2 + 4$ Estraggo il sistema lineare dalle equazioni **> A := linalg[genmatrix]([eq1,eq2,eq3],[y[1],y[2],y[3]],'b'): A := convert(A,Matrix);**  $A :=$  $-4$   $\frac{1}{7}$ 2  $\boldsymbol{0}$ 1 -4 1  $0 \frac{1}{2}$ 2 -4 é ê ê ê ê ê ê ê ê ë ù ú ú ú ú ú ú ú ú û **> b := Transpose(convert(b,Vector));**  $\mathsf{b} :=$  $\frac{3}{2}$  $\frac{3}{2}y_0 - 4$ -4  $\frac{3}{2}$  $\frac{5}{2}$ y<sub>4</sub> - 4 é ê ê ê ê ê ê ê ê ë ù ú ú ú ú ú ú ú ú û Sostituisco le condizioni al contorno  $\left[ \begin{array}{ccc} > & b & := & \text{subs}(y[0] = ya, & y[4] = yb, & b) \end{array} \right]$  $\mathbf{b} :=$ 1 2 -4 1 2 é ê ê ê ê ê ê ê ê ë ù ú ú ú ú ú ú ú ú û Risolvo il sistema lineare

**> LinearSolve(A,b) ;**

$$
\begin{bmatrix} 0 \\ 1 \\ 0 \end{bmatrix}
$$

```
L ⊨
\equiv Esercizio 5
  Tabella dei punti
   > X := [-2,-2,-1,0,1,2,2,3,2,1];
     Y := [-1, -1, 0, 1, 3, 2, 4, -2, 3, 1];X = [-2, -2, -1, 0, 1, 2, 2, 3, 2, 1]Y = [-1, -1, 0, 1, 3, 2, 4, -2, 3, 1]> n := nops(X) ;
                                              n := 10> SX := add(X[i],i=1..n) ;
     SX2 := add(X[i]^2, i=1..n) ;
     SX3 := add(X[i]^{3}, i=1..n) ;
     SX4 := add(X[i]^4, i=1..n) ;
     SY := add(Y[i], i=1..n);
     SXY := add(X[i] * Y[i], i=1..n);
     SX2Y := \text{add}(X[i]^2^*Y[i], i=1..n) ;
                                              SX = 6SX2 := 32SX3 := 36SX4 := 164SY := 10SXY = 20SX2Y = 14> A := <<n,SX,SX2>|<SX,SX2,SX3>|<SX2,SX3,SX4>>;
                                          10 6 32
ù
                                         é
                                         ê
                                                            ú
                                    A :=6 32
                                         ê
                                                            ú
                                         ê
                                                            ú
                                         ê
                                                            ú
                                          32 36 164
                                         ë
                                                            û
   > b := <SY,SXY,SX2Y> ;
                                                  10
ù
                                                \mathsf{I}ê
                                                    ú
                                            b :=ê
                                                  20
ú
                                                ê
                                                    ú
                                                ê
                                                    ú
                                                  14
û
                                                ë
     res := A^(-1).b ;
```

| \n $res := \begin{bmatrix}\n \frac{1973}{917} \\  \frac{104}{131} \\  \frac{-933}{1834}\n \end{bmatrix}$ \n                                                                                                    |
|----------------------------------------------------------------------------------------------------|
| \n $F = \begin{bmatrix}\n x : & \mathbf{r} \\  \mathbf{r} : & \mathbf{r} \\  \mathbf{r} : & \mathbf{r} \\  \mathbf{$ |

**> evalf(p,4) ;**

**>**L

2.152 + 0.7939 x - 0.5087  $\frac{2}{x^2}$ 

 $x^2$